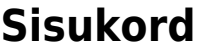

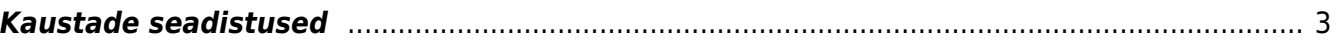

## <span id="page-2-0"></span>**Kaustade seadistused**

- **Digidoci (ASICE) faili üleslaadimisel saab fail kuupäevaks viimase allkirja kuupäev** valikud Ei, Jah
- **Kasutajagrupid, kes näevad dokumendihalduse puus manuseid** -
- **Kausta faili staatused** file statuses/additional characteristics are determined. In a commaseparated list, the first word is the common name of the following list. "Direction" in the example is the file identifier and below it is the option INSIDE, OUTSIDE.
- **Kausta meilmanuse failinime prefiks** when sending a file by e-mail through document management, the file name is prefixed with the extension specified in the settings, if the option is Our ref.
- **Kausta prefiksi pikkus** number field
- **Kausta salvestaja kontrollib, et faili nimi oleks kausta piires unikaalne** -
- **Kaustade liigid** possibility to create different types of folders. Komaga eraldatud nimekiri.
- **Kohustusliku seose puudumine laseb siiski salvestada teistkordselt salvesta nuppu vajutades** - valikud Ei, Jah

From: <https://wiki.directo.ee/> - **Directo Help**

Permanent link: **[https://wiki.directo.ee/et/folders\\_settings?rev=1672225111](https://wiki.directo.ee/et/folders_settings?rev=1672225111)**

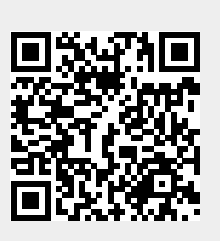

Last update: **2022/12/28 12:58**